# **PyMoxQuizz Documentation** *Release 0.9*

**Jonathan Harker**

November 19, 2015

#### Contents

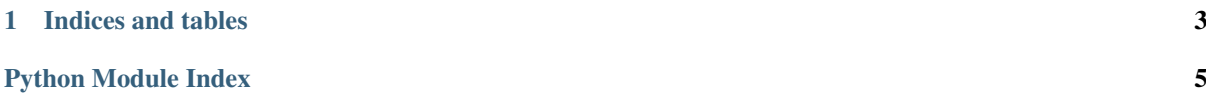

<span id="page-4-13"></span><span id="page-4-12"></span>Contents: A MozQuizz question library for Python. See <http://moxquizz.de/> for the original implementation in TCL.

#### <span id="page-4-11"></span><span id="page-4-2"></span>class moxquizz.quiz.**Question**(*attributes\_dict*)

Represents one MoxQuizz question.

#### $EASY = 2$

A value for  $level$  that indicates a question of easy difficulty.

#### <span id="page-4-5"></span>**EXTREME** = 5

A value for  $level$  that indicates a question of extreme difficulty or obscurity.

#### <span id="page-4-4"></span> $HARD = 4$

A value for  $level$  that indicates a question of hard difficulty.

#### <span id="page-4-7"></span>LEVELS =  $(1, 2, 3, 4, 5)$

The available [level](#page-4-0) difficulty values, [TRIVIAL](#page-4-1), [EASY](#page-4-2), [NORMAL](#page-4-3), [HARD](#page-4-4) and [EXTREME](#page-4-5).

#### <span id="page-4-3"></span>**NORMAL** = 3

A value for [level](#page-4-0) that indicates a question of average or normal difficulty.

#### <span id="page-4-1"></span>**TRIVIAL** = 1

A value for  $level$  that indicates a question of trivial difficulty.

#### <span id="page-4-10"></span>**answer** = None

The answer. Arbitrary text; required. Correct answers can also be covered by the  $\epsilon \neq \epsilon \neq \epsilon$  property.

#### **author** = None

The question author. Arbitrary text; optional.

#### **category** = None

The question category. Arbitrary text; optional.

#### **comment** = None

A comment. Arbitrary text; optional.

#### <span id="page-4-0"></span>**level** = None

The difficulty level. Value must be from the [LEVELS](#page-4-7) tuple. The default value is [NORMAL](#page-4-3).

#### **parse**(*attributes\_dict*)

Populate fields from a dictionary of attributes, usually provided by a *[QuestionBank](#page-4-8) [parse](#page-4-9)* call.

#### **question** = None

The question. Arbitrary text; required.

#### <span id="page-4-6"></span>**regexp** = None

A regular expression that will generate correct answers. Optional. See also the [answer](#page-4-10) property.

#### **score** = 1

The points scored for the correct answer. Integer value; default is 1.

#### **tip** = []

An ordered list of tips (hints) to display to users. Optional.

#### **tipcycle** = 0

Indicates which tip is to be displayed next, if any.

#### <span id="page-4-8"></span>class moxquizz.quiz.**QuestionBank**(*filename*)

Represents a MoxQuizz question bank.

- KEYS = (u'Answer', u'Author', u'Category', u'Comment', u'Level', u'Question', u'Regexp', u'Score', u'Tip', u'Tipcy The valid attributes available in a MoxQuizz question bank file.
- **LEVEL** VALUES =  $\{u'normal\}$ : 3, u'hard': 4, u'easy': 2, u'baby': 1, u'extreme': 5, u'trivial': 1, u'difficult': 4} Text labels for the *Ouestion*. level difficulty values.

#### <span id="page-4-9"></span>**filename** = u''

The path or filename of the question bank file.

#### <span id="page-5-0"></span>**parse**(*filename*)

Read a MoxQuizz-formatted question bank file. Returns a list of [Question](#page-4-11) objects found in the file.

#### **questions** = []

A list of [Question](#page-4-11) objects, constituting the questions in the question bank.

**CHAPTER 1**

# **Indices and tables**

- <span id="page-6-0"></span>• genindex
- modindex
- search

Python Module Index

### <span id="page-8-0"></span> $m$

moxquizz.quiz, 1

# A

answer (moxquizz.quiz.Question attribute), [1](#page-4-13) author (moxquizz.quiz.Question attribute), [1](#page-4-13)

### C

category (moxquizz.quiz.Question attribute), [1](#page-4-13) comment (moxquizz.quiz.Question attribute), [1](#page-4-13)

# E

EASY (moxquizz.quiz.Question attribute), [1](#page-4-13) EXTREME (moxquizz.quiz.Question attribute), [1](#page-4-13)

# F

filename (moxquizz.quiz.QuestionBank attribute), [1](#page-4-13)

# $H$

HARD (moxquizz.quiz.Question attribute), [1](#page-4-13)

# K

KEYS (moxquizz.quiz.QuestionBank attribute), [1](#page-4-13)

### L

level (moxquizz.quiz.Question attribute), [1](#page-4-13) LEVEL\_VALUES (moxquizz.quiz.QuestionBank attribute), [1](#page-4-13)

LEVELS (moxquizz.quiz.Question attribute), [1](#page-4-13)

### M

moxquizz.quiz (module), [1](#page-4-13)

### N

NORMAL (moxquizz.quiz.Question attribute), [1](#page-4-13)

### P

parse() (moxquizz.quiz.Question method), [1](#page-4-13) parse() (moxquizz.quiz.QuestionBank method), [1](#page-4-13)

# Q

Question (class in moxquizz.quiz), [1](#page-4-13) question (moxquizz.quiz.Question attribute), [1](#page-4-13) QuestionBank (class in moxquizz.quiz), [1](#page-4-13) questions (moxquizz.quiz.QuestionBank attribute), [2](#page-5-0)

# R

regexp (moxquizz.quiz.Question attribute), [1](#page-4-13)

### S

score (moxquizz.quiz.Question attribute), [1](#page-4-13)

### T

tip (moxquizz.quiz.Question attribute), [1](#page-4-13) tipcycle (moxquizz.quiz.Question attribute), [1](#page-4-13) TRIVIAL (moxquizz.quiz.Question attribute), [1](#page-4-13)